## **Did you know how to customize color of the borders of some controls?**

Author: Veryant Support Saved From: http://support.veryant.com/support/phpkb/question.php?ID=280

You can make this using the property BORDER-COLOR in all controls with borders. This property[, supported on all controls that have the border when BOXED st](http://support.veryant.com/support/phpkb/question.php?ID=280)yle is set. It supports all cobol color values and also RGB colors.

The following example shows how to use the new property BORDER-COLOR:

```
 03 efname entry-field line 2 col 12 size 30
         border-color 11
03 efaddress entry-field line 4 col 12 size 30
         border-color 13.
```
The image shows the final result.

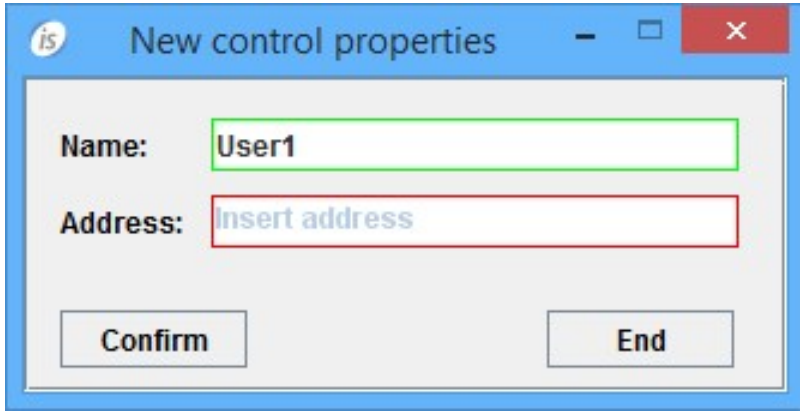